### **Einführung in Datenbanken**

### **Kapitel 4: SQL: Datentypen**

#### Prof. Dr. Stefan Brass

#### Martin-Luther-Universität Halle-Wittenberg

Wintersemester 2019/20

[http://www.informatik.uni-halle.de/˜brass/db19/](http://www.informatik.uni-halle.de/~brass/db19/)

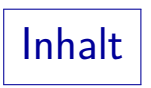

<span id="page-1-0"></span>[Logik: Signaturen](#page-1-0)

- [Interpretationen](#page-16-0)
- [SQL-Datentypen: Strings](#page-23-0)
- [SQL-Datentypen: Zahlen](#page-48-0)

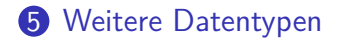

## Logik: Motivation (1)

Der Kern von SQL kann als leichte syntaktische Variante der Prädikatenlogik erster Stufe gesehen werden.

Vermutlich haben viele Teilnehmer dieser Vorlesung zumindest ein wenig Logik in früheren Vorlesungen gehabt.

- Allgemein geht es in mathematischer Logik wie in Datenbanken darum,
	- Wissen zu formalisieren, und
	- mit diesem Wissen zu arbeiten.
- Ein Zugang zu SQL kann es sein, es als Spezialfall bzw. praktische Anwendung der Logik zu erklären.

Mir ist bewusst, das verschiedene Teilnehmer der Vorlesung verschiedene Zugänge benötigen. Z.B. kann man eine Sprache auch über viele Beispiele und die Syntaxdiagramme lernen.

Logik: Motivation (2)

- Vorteile der Logik:
	- Die Konzepte der Logik sind präzise mathematisch definiert.
	- In SQL gibt es häufig viele syntaktische Varianten, das Gleiche auszudrücken. Logik erlaubt die Konzentration auf das Wesentliche.
	- Logik kann ein allgemeiner Rahmen sein, um auch andere Datenmodelle und Datenbank-Sprachen zu verstehen.
	- Wenn zwei WHERE-Bedingungen logisch äquivalent sind, spielt es keine große Rolle, welche man wählt.
	- Begriffe aus der Logik wie Inkonsistenz ("immer falsch") sind nützlich, um Fehler in SQL-Anfragen zu verstehen.
- In der Klausur wird Logik fast nur in SQL-Syntax verlangt.

Klassische logische Formeln vielleicht als Integritätsbedingungen.

Alphabet (1)

#### <span id="page-4-0"></span>Definition:

• Sei ALPH eine unendliche, aber abzählbare Menge von Elementen, die Symbole genannt werden.

> Die Elemente von ALPH sind die Wortsymbole der lexikalischen Syntax, z.B. ist jeder Bezeichner oder jede Zahlkonstante ein Element von ALPH.

- ALPH muss zumindest die logischen Symbole enthalten, d.h.  $LOG \subset ALPH$ , wobei  $LOG = \{ (, ), , , , \top, \bot, =, \neg, \wedge, \vee, \leftarrow, \rightarrow, \leftrightarrow, \forall, \exists, : \}.$
- Zusätzlich muss ALPH eine unendliche Teilmenge  $VARS \subseteq ALPH$  enthalten, die Menge der Variablen. Diese ist disjunkt zu *LOG* (d.h. *VARS* ∩ *LOG* =  $\emptyset$ ).

Die Menge der Variablen muss unendlich sein, damit es immer noch eine weitere Variable gibt, zusätzlich zu denen, die in einer gegebenen Formel vorkommen.

# Alphabet (2)

- Z.B. kann das Alphabet bestehen aus
	- o den speziellen logischen Symbolen LOG,
	- Bezeichnern: Folgen von Buchstaben, Ziffern, " ".

In der Praxis sind Variablen oft Bezeichner. In Logik-Lehrbüchern wird üblicherweise angenommen, dass die Variablen disjunkt zu den Bezeichnern sind, die für Prädikate und Funktionen verwendet werden. Das vereinfacht die Definitionen, aber die Beispiele sehen dann komisch aus, wenn z.B. alle Nicht-Variablen klein geschrieben werden müssen, oder man nur x, y, z (mit Index) als Variablen verwenden kann. Damit die Definitionen leicht auf SQL übertragbar sind, müssen auch die Namen von parametrisierte Datentypen wie "NUMERIC(2)" als ein Element von ALPH gesehen werden.

- Operator-Symbolen wie +, <,
- Datentyp-Literalen (Konstanten) wie 123, 'abc'.

Alphabet (3)

• Man beachte, dass Wörter wie "STUDENTEN" als Symbole angesehen werden (Elemente des Alphabets).

Wenn man ein Alphabet aus 26 Buchstaben gewöhnt ist, erscheint es zunächst komisch, dass das Alphabet hier unendlich ist. Es ist aber bei Programmiersprachen auch üblich, die einzelnen Zeichen zunächst zu Wortsymbolen (Token) zusammenzufassen (durch die lexikalische Analyse). Die eigentliche Grammatik der Programmiersprache beschreibt dann, wie Programme als Folgen solcher Wortsymbole zu bilden sind (gewissermaßen "Sätze"). Nichts anderes geschieht hier.

• In der Theorie sind die exakten Symbole unwichtig.

Auch die logischen Symbole müssen nicht unbedingt so aussehen wie auf [Folie 5](#page-4-0) (Beispiele für Alternativen siehe [Folie 8\)](#page-7-0).

Alphabet (4)

#### <span id="page-7-0"></span>Mögliche Alternativen für logische Symbole:

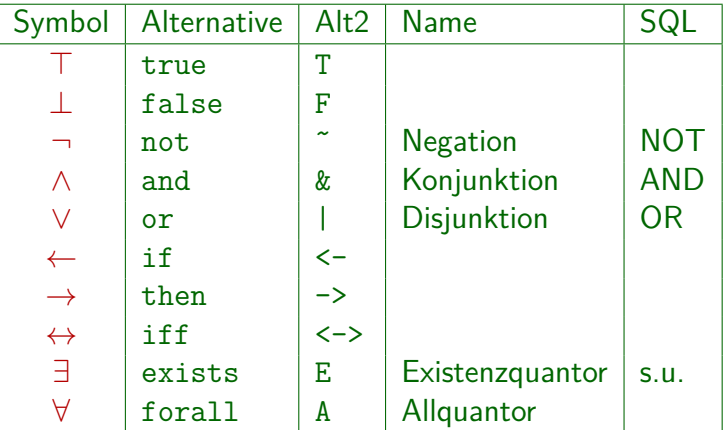

In SQL wird der Existenzquantor mit einer Unteranfrage ausgedrückt: EXISTS(SELECT \* FROM ... WHERE ...).

### Worte über einem Alphabet

Für eine Menge  $A$  ist  $A^*$  die Menge der endlichen Folgen  $a_1 \ldots a_n$  von Elementen  $a_i \in A$ .

Man nennt  $A^*$  auch die Menge der Worte über dem Alphabet A.

 $\bullet$   $\epsilon$  ist die leere Folge (Folge der Länge 0).

Man nennt  $\epsilon$  auch das leere Wort.

Formeln sind Elemente von ALPH<sup>\*</sup>, z.B. ist  $\forall$  INT X:  $\neg(X < X)$ 

eine Formel bestehend aus den Symbolen ∀, INT, X, u.s.w.

Es wird hier eine mehrsortige Logik verwendet, also eine Logik mit Datentypen. Deswegen ist hier angegeben, dass die Variable X über den ganzen Zahlen läuft. In SQL laufen Variablen über den Zeilen einer Tabelle also nur einem endlichen Bereich (siehe Kapitel 6).

Signaturen (1)

#### Definition:

- **•** Eine Signatur  $\Sigma = (\mathcal{S}, \mathcal{P}, \mathcal{F})$  enthält:
	- **Eine nichtleere Menge S. Die Elemente heißen Sorten** (Datentypnamen).
	- Für jedes  $\alpha = s_1 \dots s_n \in \mathcal{S}^*$ , eine endliche Menge P<sub>α</sub> ⊂ ALPH \ LOG (Prädikatssymbole).
	- Für jedes  $\alpha \in \mathcal{S}^*$  und  $s \in \mathcal{S}$ , eine Menge F*α,*<sup>s</sup> ⊆ ALPH \ LOG (Funktionssymbole).

Für jedes  $\alpha \in S^*$  und  $s_1, s_2 \in S$ ,  $s_1 \neq s_2$  muss  $\mathcal{F}_{\alpha,s_1} \cap \mathcal{F}_{\alpha,s_2} = \emptyset$ gelten (Beschränkung des Überladens von Funktionssymbolen: Name und Argumentsorten bestimmen Ergebnissorte). Außerdem muss VARS \ ∪s∈S F*,*<sup>s</sup> noch unendlich sein (ausreichend Variablen nach Auflösung von Namenskonflikten mit Konstanten).

Signaturen (2)

• Sorten sind Datentyp-Namen, z.B. INT, NUMERIC(2).

Später auch für Zeilen von Tabellen (Tupel-Typen), z.B. STUDENTEN.

● Prädikate liefern für gegebene Eingabewerte wahr oder falsch, z.B. ist < ein Prädikat.

SQL hat auch ein Prädikat LIKE für einfache Mustervergleiche und SIMILAR TO für den Mustervergleich mit regulären Ausdrücken.

**•** Ist  $p \in \mathcal{P}_{\alpha}$ , und  $\alpha = s_1 \ldots s_n$ , dann werden  $s_1, \ldots, s_n$  die Argumentsorten von  $p$  genannt.

 $s_1$  ist der Typ des ersten Arguments,  $s_2$  der des zweiten, usw.

**•** Die Anzahl der Argumentsorten (Länge von α) nennt man Stelligkeit des Prädikatsymbols, z.B. ist  $\le$  ein Prädikatsymbol der Stelligkeit 2.

Signaturen (3)

- **•** Das gleiche Symbol *p* kann Element verschiedener  $P^α$ sein (überladenes Prädikat), z.B.
	- $\bullet \leq \in \mathcal{P}_{\text{TNT TNT}}$
	- $\bullet \leq \in \mathcal{P}_{\texttt{string string}}$ (lexikographische/alphabetische Ordnung)
- Es kann also mehrere verschiedene Prädikate mit gleichem Namen geben.

Die Möglichkeit überladener Prädikate ist in der Theorie nicht wichtig. Man kann stattdessen auch verschiedene Namen verwenden, etwa 1t int und 1t string. Überladene Prädikate komplizieren die Definition und sind in der mathematischen Logik normalerweise ausgeschlossen. Sie erlauben aber natürlichere Formulierungen und sind z.B. auch in Programmiersprachen ublich. ¨

# Signaturen (4)

■ Eine Funktion liefert für gegebene Eingabewerte einen Ausgabewert. Beispiele:  $+$ ,  $-$ ,  $*$ ,  $/$ , SIN, SQRT.

> Es sei hier angenommen, dass Funktionen für alle Eingabewerte definiert sind. Das muss nicht sein, z.B. ist 5/0 ist nicht definiert. Man könnte das mit einer mehrwertigen Logik behandeln (wahr, falsch, Fehler).

- Ein Funktionssymbol in F*α,*<sup>s</sup> hat die Argumentsorten *α* und die Ergebnissorte s, z.B. +  $\in \mathcal{F}_{\text{INT INT}}$ , INT.
- o Informatiker würden eher schreiben:

 $+(INT, INT): INT.$ 

Die exakte Notation ist nicht besonders wichtig. Das Konzept eines Funktionssymbols, von Argumentsorten (oder "Datentypen der Argumente") und Ergebnissorte schon. Wenn man (wie hier) das Überladen braucht, bietet sich die mathematische Formalisierung als indizierte Menge an. Für die meisten  $\alpha$ , s ist  $\mathcal{F}_{\alpha,s}$  allerdings leer.

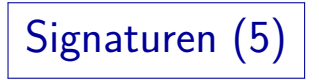

#### Eine Funktion ohne Argumente heißt Konstante.

Das ist nur ein technischer Trick, um eine weitere Komponente der Signatur zu vermeiden.

- Beispiele für Konstanten:
	- $\bullet$  1  $\in$   $\mathcal{F}_{\epsilon}$  TNT 1: INT.  $\bullet$  'Lisa'  $\in$   $\mathcal{F}_{\epsilon}$  string.<br>'Lisa': string.
- Bei Datentypen (z.B. INT, VARCHAR(10)) kann üblicherweise jeder mögliche Wert durch eine Konstante bezeichnet werden.

Im Allgemeinen sind die Menge der Werte und die der Konstanten dagegen verschieden.

Signaturen (6)

- Natürlich kann man eine unendliche Konstantenmenge nicht durch Aufzählung definieren.
- Mathematisch ist das kein Problem,  $\mathcal{F}_{\epsilon, INT}$  ist eben die Menge der ganzen Zahlen in Dezimalnotation.
- Praktisch ist das auch kein Problem, da die Datentypen bereits in das DBMS eingebaut sind (s.u.):  $\mathcal{F}_{\epsilon,\text{INT}}$  ist durch ein Programm definiert.
- Die letztendlich in SQL verwendete Signatur hat zwei Teile:
	- Die vom DBMS vorgegebene Signatur der Datentypen.
	- Anwendungsspezifische Symbole, die über das DB-Schema eingeführt werden (eine Sorte für die Tupel jeder Tabelle).

Signaturen (7)

#### Definition:

- Eine Signatur  $\Sigma' = (\mathcal{S}', \mathcal{P}', \mathcal{F}')$  ist eine Erweiterung der Signatur  $\Sigma = (S, \mathcal{P}, \mathcal{F})$ , falls
	- $\mathcal{S} \subseteq \mathcal{S}^\prime$  ,
	- für jedes  $\alpha \in \mathcal{S}^*$ :  $\mathcal{P}_{\alpha} \subseteq \mathcal{P}'_{\alpha}$
	- für jedes  $\alpha \in S^*$  und  $s \in S$ :  $\mathcal{F}_{\alpha,s} \subseteq \mathcal{F}'_{\alpha,s}.$
- D.h. eine Erweiterung von  $\Sigma$  fügt nur neue Symbole zu  $\Sigma$ hinzu.

Die Signatur, die letztendlich für Anfragen und Integritätsbedingungen verwendet wird, ist eine Erweiterung der durch das DBMS vorgebenen Datentyp-Signatur.

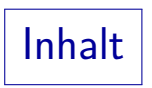

#### <span id="page-16-0"></span>[Logik: Signaturen](#page-1-0)

- [Interpretationen](#page-16-0)
- [SQL-Datentypen: Strings](#page-23-0)
- [SQL-Datentypen: Zahlen](#page-48-0)
- [Weitere Datentypen](#page-64-0)

Interpretationen (1)

Definition:

- **•** Sei die Signatur  $\Sigma = (\mathcal{S}, \mathcal{P}, \mathcal{F})$  gegeben.
- Eine  $\Sigma$ -Interpretation  $\mathcal I$  definiert:
	- eine Menge  $\mathcal{I}(s)$  für jedes  $s \in \mathcal{S}$  (Wertebereich),
	- **•** Eine Relation  $\mathcal{I}(p,\alpha) \subseteq \mathcal{I}(s_1) \times \cdots \times \mathcal{I}(s_n)$  für jedes  $p \in \mathcal{P}_{\alpha}$  und  $\alpha = s_1 \dots s_n \in \mathcal{S}^*$ .

Im Folgenden wird teilweise I(p) statt I(p*, α*) geschrieben, wenn *α* für die gegebene Signatur  $\Sigma$  eindeutig ist (d.h. p nicht überladen ist).

- **e** eine Funktion  $\mathcal{I}(f, \alpha)$ :  $\mathcal{I}(s_1) \times \cdots \times \mathcal{I}(s_n) \rightarrow \mathcal{I}(s)$  für jedes  $f \in \mathcal{F}_{\alpha,s}$ ,  $s \in \mathcal{S}$  und  $\alpha = s_1 \dots s_n \in \mathcal{S}^*$ .
- **•** Im Folgenden schreiben wir  $\mathcal{I}[\ldots]$  anstatt  $\mathcal{I}(\ldots)$ .

Interpretationen (2)

#### Beachte:

Leere Wertebereiche verursachen Probleme, deshalb werden sie normalerweise ausgeschlossen.

> Einige Äquivalenzen gelten nicht, wenn die Wertebereiche leer sein können. Zum Beispiel kann die Pränex-Normalform nur unter der Annahme erreicht werden, dass die Wertebereiche nicht leer sind.

In Datenbanken kann dies aber vorkommen.

Z.B. Menge von Studenten (Tupel der Tabelle STUDENTEN), wenn die Datenbank gerade erst erstellt wurde. Auch bei SQL kann es Überraschungen geben, wenn eine Tupelvariable über einer leeren Relation deklariert ist.

- **•** Die Wertebereiche der Datentypen wie INT sind nicht leer.
- Statt Wertebereich sagt man auch Individuenbereich, Universum oder Domäne (engl. Domain).

Interpretationen (3)

- Die Relation  $\mathcal{I}[p]$  wird auch die Extension von p genannt  $(in \mathcal{I}).$
- Formal gesehen sind Prädikat und Relation nicht gleiche, aber isomorphe Begriffe.

Ein Prädikat ist eine Abbildung auf die Menge {true, false} boolescher Werte. Eine Relation ist eine Teilmenge des kartesischen Produkts  $\times$ .

**•** Z.B. ist  $X < Y$  genau dann wahr in  $\mathcal{I}$ , wenn  $(X, Y) \in \mathcal{I}$ { $\lt$  }.

Im Folgenden werden die Wörter "Prädikatsymbol" und "Relationssymbol" austauschbar verwendet.

### Datenbanken und Logik (1)

- Das DBMS definiert eine Datentyp-Signatur  $\Sigma_{\mathcal{D}}$  und eine zugehörige Interpretation  $\mathcal{I}_D$ , die Folgendes festlegen:
	- Namen für die Datentypen (Sorten) und jeweils einen zugehörigen (nichtleeren) Wertebereich.
	- Für jede Sorte Namen für Datentyp-Konstanten (wie 123, 'abc'), interpretiert durch Elemente des entsprechenden Wertebereichs.
	- Namen für Datentyp-Funktionen (wie  $+$ , SIN) mit Argument- und Ergebnissorten, interpretiert durch entsprechende Funktionen auf den Wertebereichen.
	- Namen für Datentyp-Prädikate (wie  $\lt$ , LIKE), interpretiert durch entsprechende Relationen auf den Wertebereichen.

Statt Relation alternativ auch Funktion, die einen Wahrheitswert liefert.

### Datenbanken und Logik (2)

- Ein Datenmodell (wie z.B. das relationale Modell) wird normalerweise (so wie in Kapitel 2) ohne direkte Zuhilfenahme der Logik definiert:
	- Natürlich nimmt man Datentypen (Signatur und Interpretation) als gegeben an,
	- aber dann werden DB-Schemata und Zustände durch Anwendung üblicher mathematischer Formalismen (wie Mengen, Funktionen) definiert.
	- Spätestens bei der Anfragesprache werden aber viele Konstruktionen der mathematischen Logik dupliziert.
- Es ist hilfreich, die durch ein DB-Schema gegebene Signatur zu definieren, und die Teilmenge der Interpretationen, die als DB-Zustände zulässig sind.

### Datenbanken und Logik (3)

- Jedes DB-Lehrbuch auf Uni-Niveau enthält zwei formale Anfragesprachen für das relationale Modell:
	- Tupelkalkül (mit Variablen für ganze Tupel) und
	- Bereichskalkül (mit Variablen für Datenwerte).
- Beide basieren sehr stark auf der mathematischen Logik  $($ es sind eigentlich Spezialfälle $).$
- Wenn man aber z.B. nur den Tupelkalkül definiert (nicht allgemeine Prädikatenlogik), muss man anschließend bei der Definition des Bereichskalküls vieles neu definieren (ähnlich, aber nicht identisch).
- Logik ist auch für andere Datenmodelle nützlich (z.B. ER-Modell).

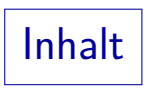

<span id="page-23-0"></span>[Logik: Signaturen](#page-1-0)

- [Interpretationen](#page-16-0)
- [SQL-Datentypen: Strings](#page-23-0)
- [SQL-Datentypen: Zahlen](#page-48-0)

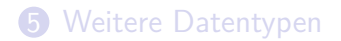

## Datentypen (1)

- Jede Spalte kann nur Werte eines bestimmten Datentyps speichern (unter CREATE TABLE definiert).
- Das relationale Modell hängt nicht von einer bestimmten Auswahl an Datentypen ab.
- Verschiedene DBMS bieten unterschiedliche Datentypen, aber Strings und Zahlen verschiedener Länge und Genauigkeit sind immer verfügbar.
- Moderne (objektrelationale) Systeme bieten auch benutzer-definierte Datentypen (Erweiterbarkeit).

PostgreSQL, DB2, Oracle und SQL Server unterstützen benutzer-definierte Typen.

Datentypen (2)

- Datentypen definieren neben der Menge der möglichen Werte auch die Operationen auf den Werten.
- Im SQL-86-Standard gab es nur die Datentyp-Funktionen  $+$ ,  $-$ ,  $*$ ,  $/$ .

Die Existenz dieser Funktionen kann man in jedem DBMS erwarten.

● Andere Funktionen können sich von DBMS zu DBMS unterscheiden.

> Die Verwendung kann also zu Portabilitätsproblemen führen. Z.B. ist der Stringkonkatenations-Operator || im SQL-92-Standard enthalten, aber SQL Server und Access verwenden stattdessen "+" und in MySQL heißt es  $"concat(...)'$ .

Datentypen (3)

Kategorien von Datentypen:

- **Relativ standardisiert:** 
	- Zeichenketten (feste Länge, variable Länge)
	- Zahlen (Integer, Fest- und Gleitkommazahl)
- Unterstützt, aber in jedem DBMS verschieden:
	- Datums- und Zeitwerte
	- Lange Zeichenketten
	- Binäre Daten
	- Zeichenketten in nationalem Zeichensatz
- Benutzer-definierte und DBMS-spezifische Typen.

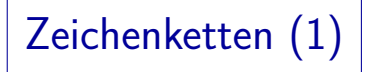

#### $CHARACTER(n)$ :

- Zeichenkette fester Länge mit n Zeichen.
- Daten, die in einer Spalte mit diesem Datentyp gespeichert werden, werden mit Leerzeichen bis zur Länge  $n$  aufgefüllt.

Also wird immer Plattenspeicher für n Zeichen benötigt. Variiert die Länge der Daten stark, sollte man VARCHAR verwenden, siehe unten.

- $\bullet$  CHARACTER(n) kann als CHAR(n) abgekürzt werden.
- Wird keine Länge angegeben, wird 1 angenommen.

Somit erlaubt "CHAR" (ohne Länge) das Speichern einzelner Zeichen. In Access scheint CHAR ohne Länge wie CHAR(255) behandelt zu werden.

# Zeichenketten (2)

- $\bullet$  Der Typ CHAR(*n*) war bereits im SQL-86-Standard enthalten. Natürlich wird er von allen normalen RDBMS unterstützt. Die Systeme unterscheiden sich darin, ob  $n$  in Bytes oder Zeichen gemessen wird. Nach dem Standard kann man CHARACTERS oder OCTETS hinter der Zahl angeben. Wenn nichts angegeben ist, sind es CHARACTERS. In realen DBMS sind es oft aber Bytes.
- Die Systeme unterscheiden sich im maximalen Wert für die Länge n.

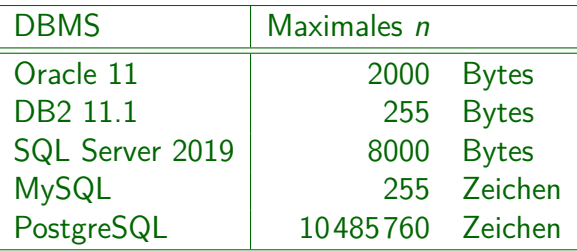

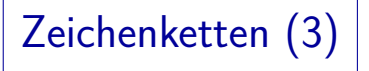

#### $VARCHAR(n)$ :

■ Zeichenkette variabler Länge mit bis zu n Zeichen.

Es wird nur Speicherplatz für die tatsächliche Länge der Zeichenkette benötigt. Die maximale Länge n dient als Beschränkung, beeinflusst aber normalerweise das Dateiformat auf der Festplatte nicht. Wie bei CHAR ist systemabhängig, ob  $n$  in Bytes oder Zeichen gemessen wird. Es müssten eigentlich Zeichen sein, sind aber oft Bytes. Ggf. kann man die Einheit explizit wählen.

- Dieser Datentyp wurde im SQL-92-Standard hinzugefügt (im SQL-86-Standard nicht enthalten).
- **•** Er wird jedoch wohl von allen modernen DBMS unterstützt. Er wird von allen in dieser Vorlesung besprochenen DBMS unterstützt (PostgreSQL, Oracle, DB2, SQL Server, Access, MySQL).

## Zeichenketten (4)

- $\bullet$  Offiziell heißt der Typ CHARACTER VARYING(*n*), aber der Standard erlaubt die Abkürzung VARCHAR.
- Die Systeme unterscheiden sich im maximalen Wert für die maximale Länge n:

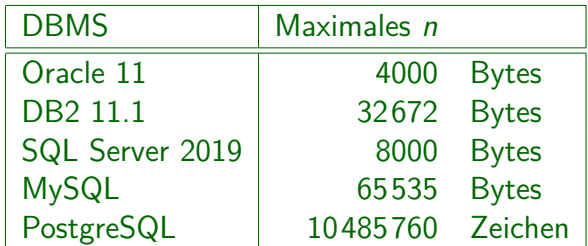

Bei MySQL sind die Zeilen aber auf 65535 Bytes begrenzt. Vermutlich gibt es auch bei anderen Systemen Grenzen für die Zeilenlänge insgesamt. Außerdem sind bei MySQL Index-Einträge auf 767 Bytes begrenzt, lange Spalten können daher nicht als Schlüssel deklariert werden.

### Zeichenkettenvergleich (1)

- Die Prädikate für Zeichenketten-Typen in SQL sind:
	- $s_1 = s_2$ :  $s_1$  ist gleich  $s_2$ .

Man beachte, dass in vielen Systemen sich die Zeichenketten z.B. in Leerzeichen am Ende unterscheiden können, und trotzdem als "gleich" gelten. Es ist also nicht die strenge mathematische Gleichheit.

- $\bullet$   $s_1$   $\leftrightarrow$   $s_2$ :  $s_1$  ist verschieden von  $s_2$ .
- $\bullet$   $s_1$  <  $s_2$ :  $s_1$  kommt in der Sortierreihenfolge vor  $s_2$ .
- $\bullet$   $s_1$   $\leq s_2$ :  $s_1$  kommt vor  $s_2$  oder ist gleich  $s_2$ .
- $s_1$  >  $s_2$ :  $s_1$  kommt in der Sortierreihenfolge nach  $s_2$ .
- $s_1$  >=  $s_2$ :  $s_1$  kommt nach  $s_2$  oder ist gleich  $s_2$ .
- $s_1$  LIKE  $s_2$ :  $s_1$  passt auf das Muster  $s_2$ .
- $s_1$  SIMILAR TO  $s_2$ :  $s_1$  passt auf den regulären Ausdruck  $s_2$ .

### Zeichenkettenvergleich (2)

 $\bullet$  Das Ergebnis eines Vergleichs (=, <>, <, <=, >, >=) zweier Zeichenketten hängt von der explizit oder implizit gewählten "Collation" (oder "Collation Sequence") ab.

Ubersetzungen von "Collation" sind u.a. "Vergleich", "Zusammenstellung". ¨

• Nach dem SQL Standard kann man für jede Spalte einzeln Zeichensatz und Collation wählen, z.B. NAME VARCHAR(20) CHARACTER SET UTF8 COLLATE UCS\_BASIC

> Die verfügbaren Zeichensätze und Collations sind aber stark systemabhängig. Ein Zeichensatz kann verschiedene Collations erlauben. Im Normalfall sollte man für die ganze Datenbank den gleichen Zeichensatz wählen. Der Default wird beim Anlegen der Datenbank bzw. bei der Installation des DBMS festgelegt. Die genaue Vorgehensweise ist systemabhängig. Man teste mindestens deutsche Umlaute. Emojis, falls nötig, stellen besondere Anforderungen, weil sie im Unicode mehr als 16 Bit haben.

### Zeichenkettenvergleich (3)

- $\bullet$  'a' < 'b' usw. und 'A' < 'B' usw. sollte immer gelten.
- Die voreingestellten Collations unterscheiden sich schon im Vergleich von Klein- und Großbuchstaben:
	- Z.B. gilt in Oracle und DB2: 'B'  $\langle$  'a' (binäre Sortierung).
	- In PostgreSQL liegen die Großbuchstaben zwischen den Kleinbuchstaben: 'a' < 'A' < 'b' < 'B'.
	- SQL Server und MariaDB/MySQL sind case-insensitive, z.B.  $a' = 'A'$ .
- Man kann aber natürlich jeweils explizit Collations wählen.

Jeder Zeichensatz hat eine Default Collation, aber zu einem Zeichenvorrat kann es mehrere mögliche Collations geben. Bei manchen Systemen (z.B. PostgreSQL) kann man den Zeichensatz nur beim Anlegen der Datenbank wählen, aber die Collation für jede Spalte und jeden einzelnen Vergleich.

### Zeichenkettenvergleich (4)

- Ist die Reihenfolge  $(<, =, >)$  zweier Zeichen bekannt, so ist der Vergleich von Zeichenketten der gleichen Länge klar:
	- Das System vergleicht Zeichen für Zeichen und der erste Vergleich, der nicht "=" ergibt, bestimmt das Ergebnis.

Es ist aber auch möglich, dass z.B. ß wie ss behandelt wird. Dies passt nicht in das Schema eines Zeichen-fur-Zeichen Vergleichs. ¨

- Für Zeichenketten veschiedener Länge gibt es
	- Non-Padded Vergleichs-Semantik: Z.B. 'a' < 'a '.

Strings werden Zeichen für Zeichen verglichen. Endet ein String und es wurde kein Unterschied gefunden, gilt der kürzere String als kleiner.

• Blank-Padded Vergleichs-Semantik:  $Z.B.'a' = 'a'.$ 

Der kürzere String wird vor dem Vergleich mit ' ' aufgefüllt. Die Festlegung "NO PAD" oder "PAD SPACE" ist Teil der Collation.

### Zeichenkettenvergleich (5)

- DB2, SQL Server, Access und MySQL verwenden blank-padded Semantik (zumindest als Default).
- Oracle hat non-padded Semantik, wenn mindestens ein Operand des Vergleichs den Typ VARCHAR2 hat.

Oracle hat einen Typ VARCHAR2(n) eingeführt. Er ist derzeit äquivalent zu  $VARTHAR(n)$ , aber Oracle beabsichtigt, die Vergleichs-Semantik für VARCHAR zu ändern, wobei die Semantik für VARCHAR2 bleibt wie bisher. String-Konstanten in der Anfrage haben den Typ CHAR $(n)$ . Z.B. kann ein Vergleich von CHAR(10)- und CHAR(20)-Spalten möglicherweise wahr sein, sowie ein Vergleich dieser Spalten mit z.B. 'abc'. Aber CHAR(10) und VARCHAR(20) können nur gleich sein, wenn der VARCHAR zufällig 10 Zeichen hat. Leerzeichen am Stringende in VARCHAR2-Spalten sind ein Problem: unsichtbar in der Ausgabe, aber können "=" verhindern.
# LIKE

- Mit LIKE kann man auf einfache Muster vergleichen.
- In dem Muster (rechter Operand) steht
	- % für eine beliebige Folge beliebiger Zeichen.
	- für ein einzelnes beliebiges Zeichen.
- **•** Beispiel:

#### EMAIL LIKE '%@acm.org'

Die EMail-Adresse liegt in der Domain acm.org, d.h. @acm.org ist ein Suffix der Zeichenkette.

- Beispiel: Gesucht ist SQL als Teilstring im Aufgaben-Thema: THEMA LIKE '%SQL%'
- Für LIKE sind Leerzeichen am Ende signifikant.

## Zeichenketten-Funktionen (1)

### $\bullet$   $s_1$  ||  $s_2$ : Konkatenation zweier Zeichenketten.

Dies ist die Syntax im SQL-Standard seit SQL-92, und funktioniert in vielen Systemen, z.B. Oracle, PostgreSQL, DB2, SQLite. Aber es gibt leider wichtige Ausnahmen. Es funktioniert nicht in MS SQL Server, da muss man  $s_1 + s_2$  schreiben. Es funktioniert auch nicht in MariaDB/MySQL, da muss man CONCAT( $s_1, s_2$ ) schreiben. Dies geht in MariaDB/MySQL auch mit mehr als zwei Strings, z.B. CONCAT('a','b','c'). PostgreSQL, Oracle und DB2 verstehen CONCAT auch, aber bei Oracle und DB2 nur mit zwei Argumenten.

### Beispiel: Tabellenzeile mit HTML-Tags erzeugen:

SELECT '<tr>' || '<td>' || ANR || '</td>' || '<td>' || Punkte || '</td>' || '</tr>' FROM BEWERTUNGEN WHERE  $SID = 101$  AND  $ATYP = 'H'$ 

## Zeichenketten-Funktionen (2)

### $\bullet$  CHARACTER LENGTH(s), CHAR LENGTH(s): Länge einer Zeichenkette in Zeichen.

Ist im SQL-Standard seit SQL-92. Wird verstanden in: PostgreSQL, MariaDB/MySQL, DB2 (ab Ver. 11, vorher zweiter Parameter für die Einheit nicht optional). Wird nicht verstanden in: Oracle, MS SQL Server. In Oracle schreibt man LENGTH(s) (wird auch in DB2, PostgreSQL, MariaDB/MySQL verstanden), in MS SQL Server LEN(s).

### $\bullet$  OCTET LENGTH(s): Länge in Bytes.

Ist im SQL-Standard seit SQL-92. Wird verstanden in: PostgreSQL, MariaDB/MySQL, DB2. Wird nicht verstanden in: Oracle, MS SQL Server. In Oracle schreibt man LENGTHB $(s)$ , in MS SQL Server DATALENGTH $(s)$ .

### • Beispiel: Länge des längsten Namens (für MAX siehe Kap. 10): SELECT MAX(CHAR\_LENGTH(NACHNAME)) FROM STUDENTEN

## Zeichenketten-Funktionen (3)

- LOWER(s): Zeichenkette in Kleinbuchstaben umgewandelt. Ist im SQL-Standard seit SQL-92 (zusammen mit UPPER unter "fold"). Wird verstanden in: Oracle, PostgreSQL, MariaDB/MySQL, DB2, MS SQL Server. Viele Systeme verstehen alternativ auch LCASE(s).
- UPPER(s): Zeichenkette in Großbuchstaben umgewandelt. Ist im SQL-Standard seit SQL-92. Wird verstanden in: Oracle, PostgreSQL, MariaDB/MySQL, DB2, MS SQL Server. Viele Systeme verstehen alternativ auch UCASE $(s)$ . Manche DBMS (u.a. Oracle) haben INITCAP $(s)$ , was den ersten Buchstaben jedes Wortes in einen Großbuchstaben umwandelt.
- Beispiel: Case-Insensitiver Vergleich:

SELECT<sub>1</sub> FROM STUDENTEN WHERE UPPER(VORNAME) = UPPER('lisa')

Natürlich könnte man rechts auch einfach 'LISA' schreiben.

## Zeichenketten-Funktionen (4)

### $\bullet$  POSITION( $s_1$  IN  $s_2$ ):

Position des ersten Vorkommens von  $s_1$  in  $s_2$ .

Ist im SQL-Standard seit SQL-92. Wird verstanden in: PostgreSQL, MariaDB/MySQL, DB2. Wird nicht verstanden in: Oracle, MS SQL Server. In Oracle schreibt man INSTR $(s_2, s_1)$  (hier ist der Suchstring an zweiter Position). INSTR( $s_2, s_1, p, n$ ) beginnt die Suche an Position p und liefert das n-te Vorkommen. In MS SQL Server schreibt man für Suchstrings aus einem Zeichen CHARINDEX( $s_1, s_2$ ), sonst PATINDEX('% $s_1$ %',  $s_2$ )

- Die Positionen zählen von 1 ab.
- Wenn  $s_1$  in  $s_2$  nicht vorkommt, wird 0 geliefert.
- Beispiel: Position des @-Zeichens in der EMail-Adresse: SELECT EMAIL, POSITION('@' IN EMAIL) FROM STUDENTEN

## Zeichenketten-Funktionen (5)

 $\bullet$  SUBSTRING(s FROM  $p$  FOR  $n$ ):

Teilzeichenkette der Länge  $n$  von  $s$ , die an Position  $p$  beginnt.

Z.B. liefert substring('abcde',2,3) das Ergebnis 'bcd'. Ist im SQL-Standard seit SQL-92. Wird verstanden in: PostgreSQL, MariaDB/MySQL, DB2. Wird nicht verstanden in: Oracle, MS SQL Server. In Oracle schreibt man SUBSTR(s, p, n). In MS SQL Server SUBSTRING(s, p, n).

• SUBSTRING(s FROM  $p$ ): Ganzer Rest von s ab Position  $p$ .

Wie oben. In Oracle schreibt man SUBSTR(s, p). Beim MS SQL Server muss man ein hinreichend großes n wählen (ggf. mit LEN berechnen).

Beispiel: Domain-Anteil der EMail-Adresse:

SELECT SUBSTRING(EMAIL FROM POSITION('@' IN EMAIL)+1)

FROM STUDENTEN

## Zeichenketten-Funktionen (6)

### **• TRIM(s): Teilzeichenkette von s, ohne Leerzeichen am** Anfang oder Ende.

Ist im SQL-Standard seit SQL-92. Wird verstanden in: PostgreSQL, Oracle, MariaDB/MySQL, DB2, MS SQL Server.

• TRIM(LEADING c FROM s): Zeichen c am Anfang von s entfernen. Entsprechend TRAILING oder BOTH.

Wenn man das Positions-Schlüsselwort weglässt, ist BOTH gemeint. Wenn man c weglässt, wird das Leerzeichen angenommen. Ist im SQL-Standard seit SQL-92. Wird verstanden in: PostgreSQL, MariaDB/MySQL, DB2. Wird nicht verstanden in: Oracle, MS SQL Server.

In Oracle gibt es LTRIM(s), LTRIM(s, c) RTRIM(s), RTRIM(s, c).

In MS SQL Server LTRIM(s), RTRIM(s) und TRIM( $c$  FROM s).

Nach dem SQL Standard ist es ein Fehler, wenn c nicht genau ein Zeichen enthält. Viele Systeme erlauben es und verhalten sich aber unterschiedlich (beliebige Zeichen aus c oder nur vollständiger String wird entfernt).

# Zeichenketten-Funktionen (7)

Leerzeichen am Ende sind bei der Ausgabe "unsichtbar".

In einigen Systemen (z.B. Oracle) sind sie aber für den Vergleich wichtig. Andere Systeme ignorieren beim Vergleich Leerzeichen am Ende.

Man kann Leerzeichen z.B. auf folgende Art sichtbar machen:

SELECT '"' || NACHNAME || '"' FROM STUDENTEN

• Man kann sie auch für den Vergleich entfernen:

SELECT  $\overline{a}$ FROM STUDENTEN WHERE TRIM(NACHNAME) = 'Weiss'

• Am besten entfernt man sie vor der Einfügung in die DB.

### Einige weitere Funktionen (nicht im Standard):

• RPAD $(s, n)$ : Auffüllen mit Leerzeichen bis zur Länge n.

Wenn  $s$  länger als  $n$  ist, wird der Rest abgeschnitten!  $LPAD(s, n)$ : Das gleiche auf der linken Seite (vorne).

- SOUNDEX(s): String, der den Klang von s codiert. Man könnte mit SOUNDEX(NACHNAME) = SOUNDEX('Meier') verschiedene Schreibvarianten finden, wenn es für deutsche Aussprache gemacht wäre.
- $\bullet$  ASCII(c)/UNICODE(c)/ORD(c): Code des Zeichens c.
- $\bullet$  CHR(n)/CHAR(n): Zeichen mit Code n.
- **TRANSLATE**( $s, x, y$ ): Ersetze in s das *i*-te Zeichen von x durch das *i*-te Zeichen von y (bzw. lösche es, falls y kürzer).
- REPLACE( $s, x, y$ ): Ersetze Zeichenkette x durch y in s.

## Weitere Informationen

• PostgreSQL

[\[https://www.postgresql.org/docs/9.1/functions-string.html\]](https://www.postgresql.org/docs/9.1/functions-string.html)

Oracle

[\[https://docs.oracle.com/database/121/SQLRF/functions002.htm\]](https://docs.oracle.com/database/121/SQLRF/functions002.htm)

MySQL

[\[https://dev.mysql.com/doc/refman/8.0/en/string-functions.html\]](https://dev.mysql.com/doc/refman/8.0/en/string-functions.html)

**• Microsoft SQL Server** 

[\[https://docs.microsoft.com/en-us/sql/t-sql/functions/](https://docs.microsoft.com/en-us/sql/t-sql/functions/string-functions-transact-sql)

```
string-functions-transact-sql]
```
• IBM DB<sub>2</sub>

[\[https://www.ibm.com/support/knowledgecenter/en/SSEPGG](https://www.ibm.com/support/knowledgecenter/en/SSEPGG_11.1.0/com.ibm.db2.luw.sql.ref.doc/doc/c0000767.html)\_11.1.0/

[com.ibm.db2.luw.sql.ref.doc/doc/c0000767.html\]](https://www.ibm.com/support/knowledgecenter/en/SSEPGG_11.1.0/com.ibm.db2.luw.sql.ref.doc/doc/c0000767.html)

**•** Vergleich

[\[https://en.wikibooks.org/wiki/SQL](https://en.wikibooks.org/wiki/SQL_Dialects_Reference/Functions_and_expressions/String_functions)\_Dialects\_Reference/

Functions and [expressions/String](https://en.wikibooks.org/wiki/SQL_Dialects_Reference/Functions_and_expressions/String_functions) functions]

## Datentypen in SQL ausprobieren

 $\bullet$  Sie können ausprobieren, ob Ihr DBMS einen Typ  $T$ versteht, indem Sie ihn in einer Tabellendeklaration verwenden:

```
CREATE TABLE TEST(A \overline{T}):
```
- $\bullet$  Sie können dann auch ausprobieren, ob eine Konstante  $\epsilon$ einen Wert hat, der für den Typ akzeptabel ist: INSERT INTO TEST VALUES  $(c)$ ;
- Zu Sicherheit sollten Sie sich die Tabelle nochmal anzeigen lassen, denn eventuell wurde der Wert bei der Einfügung umgewandelt/verändert:

#### SELECT \* FROM TEST;

Z.B. gibt MySQL öfters keine Fehlermeldung aus, obwohl der Wert bei der Einfügung völlig verändert wird.

### Datentyp-Funktionen in SQL ausprobieren

- Viele DBMS erlauben SELECT ohne FROM, dann können Sie Datentyp-Funktionen z.B. so ausprobieren: SELECT UPPER('abc');
- Sie können sich aber auch eine Dummy-Tabelle machen: CREATE TABLE DUMMY(A CHAR(1));

Oracle hat schon eine DUMMY-Tabelle DUAL.

- Es ist wichtig, dass die Tabelle genau eine Zeile hat: INSERT INTO DUMMY VALUES ('x');
- Dann können Sie die Funktion so testen:

SELECT UPPER('abc') FROM DUMMY;

Bei manchen Datentypen zeigt das Standard-Format nicht alle Informationen über den Datenwert an. In Oracle müssen Sie z.B. TO\_CHAR(SQRT(2)) schreiben, wenn Sie alle Nachkommastellen sehen wollen.

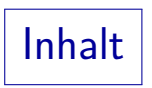

<span id="page-48-0"></span>[Logik: Signaturen](#page-1-0)

- [Interpretationen](#page-16-0)
- [SQL-Datentypen: Strings](#page-23-0)
- [SQL-Datentypen: Zahlen](#page-48-0)

### [Weitere Datentypen](#page-64-0)

Zahlen (1)

 $\bullet$  NUMERIC( $p, s$ ): Vorzeichenbehaftete Zahl mit insgesamt p Ziffern (s Ziffern hinter dem Komma).

Wird auch Festkommazahl/Fixpunktzahl genannt, da das Komma immer an der gleichen Stelle steht (im Gegensatz zu Gleitkommazahlen).

- Z.B. erlaubt NUMERIC(3,1) die Werte -99.9 bis 99.9. MySQL erlaubt Werte von -99.9 bis 999.9 (falsch).
- NUMERIC $(p)$ : Ganze Zahl mit p Ziffern.

NUMERIC(p) ist das gleiche wie NUMERIC(p,0). "NUMERIC" ohne p verwendet ein implementierungsabhängiges p.

• "NUMERIC(p[, s])" war bereits in SQL-86 enthalten.

Es wird nicht in Access unterstützt, aber in den anderen vier DBMS.

Zahlen (2)

 $\bullet$  DECIMAL( $p, s$ ): fast das Gleiche wie NUMERIC( $p, s$ ).

Hier sind größere Wertemengen möglich. Z.B. muss das DBMS bei NUMERIC(1) einen Fehler ausgeben, wenn man versucht, 10 einzufugen. Bei ¨ DECIMAL(1) kann das DBMS evtl. den Wert speichern (wenn sowieso ein ganzes Byte für die Spalte verwendet wird). Übrigens gibt MySQL nie einen Fehler aus, es nimmt einfach den größtmöglichen Wert.

- DECIMAL kann mit "DEC" abgekürzt werden.
- Wie NUMERIC gab es auch DECIMAL schon in SQL-86.
- Oracle verwendet NUMBER( $p, s$ ) und NUMBER( $p$ ), versteht aber auch NUMERIC/DECIMAL als Synonyme.

Keines der anderen vier Systeme versteht NUMBER.

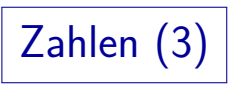

 $\bullet$  Die Präzision  $p$  (Gesamtanzahl der Ziffern) kann zwischen 1 und einem gewissen Maximum liegen.

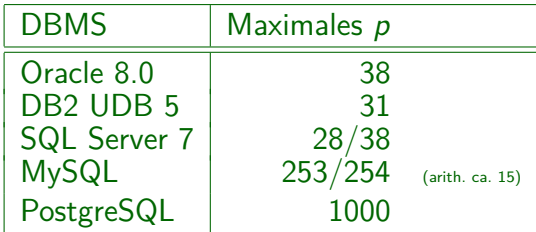

In SQL Server muss der Server mit der Option /p gestartet werden, um bis zu 38 Ziffern zu unterstützen (sonst 28). MySQL speichert NUMERIC( $p,s$ ) als String von p Ziffern und Zeichen für "-", ".". Aber MySQL macht Berechnungen mit DOUBLE (ca. 15 Ziffern Genauigkeit).

• Der Parameter s muss  $s \geq 0$  und  $s \leq p$  erfüllen.

In Oracle muss  $-84 \leq s \leq 127$  gelten (egal, wie groß p ist).

Zahlen (4)

INTEGER: Vorzeichenbehaftete ganze Zahl, dezimal oder binär gespeichert, Wertebereich ist implementierungsabhängig.

DB2, SQL Server, MySQL und Access verwenden 32 Bit-Binärzahlen: -2147 483 648 (−2<sup>31</sup>) . . +2147 483 647 (2<sup>31</sup>−1). D.h. der Wertebereich in diesen DBMS ist etwas größer ist als NUMERIC(9), aber der SQL-Standard garantiert dies nicht. In Oracle: Synonym für NUMBER(38).

- INT: Abkürzung für INTEGER.
- SMALLINT: Wie oben, Wertebereich evtl. kleiner.

DB2, SQL Server, MySQL und Access verwenden 16 Bit-Binärzahlen: -32 768 (−2<sup>15</sup>) . . +32 767 (2<sup>15</sup>−1). Somit ist der Bereich in diesen Systemen größer als NUMERIC(4), aber kleiner als NUMERIC(5). In Oracle wieder ein Synonym für NUMBER(38).

# Zahlen (5)

- Zusätzliche, nicht standardisierte Integertypen:
	- $\bullet$  BIT: In SQL Server  $(0,1)$ , Access  $(-1, 0)$ .

In MySQL gelten BIT und BOOL als Synonyme für  $CHAR(1)$ .

TINYINT: In MySQL (−128 *. .* 127), in SQL Server (0 *. .* 255).

In Access kann der Typ BYTE die Werte 0 *. .* 255 speichern.

BIGINT: In DB2 und MySQL (−2<sup>63</sup> .. 2<sup>63</sup>−1).

Der Wertebereich ist größer als NUMERIC(18).

• MySQL unterstützt z.B. auch INTEGER UNSIGNED.

In MySQL kann man auch eine Ausgabe-Weite definieren (z.B. INTEGER(5)) und ZEROFILL hinzufugen, um festzulegen, dass ¨ z.B. 3 als 0003 dargestellt wird, wenn die Ausgabe-Weite 4 ist.

# Zahlen (6)

- FLOAT(p): Gleitkommazahl  $M * 10^E$  mit mindestens *p* Bits Präzision für *M* (−1 < *M* < +1).
- REAL, DOUBLE PRECISION: Abkürzungen für FLOAT $(p)$ mit implementierungsabhängigen Werten für  $p$ .
- Z.B. SQL Server (DB2 und MySQL ähnlich):
	- FLOAT(p),  $1 \leq p \leq 24$ , verwendet 4 Bytes.

7 Ziffern Präzision (Wertebereich -3.40E+38 bis 3.40E+38). REAL bedeutet FLOAT(24).

• FLOAT(p),  $25 < p < 53$ , verwendet 8 Bytes.

15 Ziffern Präzision (Wertebereich -1.79E+308 bis +1.79E+308). DOUBLE PRECISION bedeutet FLOAT(53).

Zahlen (7)

• Oracle verwendet NUMBER (ohne Parameter) als Datentyp für Gleitkommazahlen.

Oracle versteht auch  $FLOAT(p)$ . NUMBER erlaubt das Speichern von Werten zwischen 1.0 ∗ 10<sup>-130</sup> und 9.9 . . . ∗ 10<sup>125</sup> mit 38 Ziffern Präzision.

- Access versteht REAL, FLOAT (ohne Parameter) und DOUBLE (ohne Schlüsselwort PRECISION).
- NUMERIC, DECIMAL etc. sind exakte numerische Datentypen. FLOAT ist ein gerundeter numerischer Typ: Rundungsfehler sind nicht wirklich kontrollierbar.

Z.B. sollte man für Geld nie FLOAT verwenden.

### Prädikate für Zahlen

■ Die Prädikate für Zahl-Datentypen in SQL sind:

• 
$$
x = y
$$
: x ist gleich y ( $x = y$ ).

Man beachte, dass Gleitkomma-Zahlen immer mit einer gewissen Ungenauigkeit behaftet sind (sie heißen ja auch "approximate numeric types"). Ein Vergleich auf Gleichheit oder Ungleichheit ist daher problematisch. Man testet bei diesen Typen besser auf ein kleines Intervall um den wahren Wert.

- $x \Leftrightarrow y$ : x ist verschieden von  $y (x \neq y)$ .
- $\bullet$  *x* < *y*: *x* ist kleiner als *y* (*x* < *y*).
- $x \le y$ : x is kleiner oder gleich  $y (x \le y)$ .

• 
$$
x > y
$$
: x ist größer als  $y (x > y)$ .

• 
$$
x \geq y
$$
: x is größer oder gleich  $y (x \geq y)$ .

# Funktionen für Zahlen (1)

• Im SQL-86/89 Standard gab es nur die vier Grundrechenarten:  $x + y$ ,  $x - y$ ,  $x * y$ ,  $x / y$ .

Plus und Minus können auch monadisch verwendet werden:  $+x. -x$ .

• In SQL-92 änderte sich daran nichts.

"Numeric value functions": CHAR\_LENGTH, OCTET\_LENGTH, POSITION (alle fur ¨ Zeichenketten), EXTRACT (Zugriff auf Komponenten von Datums/Zeitwerten).

- SQL-99 brachte zwei neue Funktionen:
	- $ABS(x)$ : Absolutwert von x.

Funktioniert in: PostgreSQL, Oracle, MariaDB/MySQL, DB2, MS SQL.

 $\bullet$  MOD(n, m): Rest bei Division von *n* durch *m*.

Funktioniert in: PostgreSQL, Oracle, MariaDB/MySQL, DB2. Funktioniert nicht in: MS SQL Server. Dort schreibt man n % m. Das verstehen auch PostgreSQL, MySQL (nicht Oracle, DB2).

# Funktionen für Zahlen (2)

- SQL 2003 hatte folgende neuen Funktionen:
	- LN $(x)$ : Natürlicher Logarithmus:  $ln(x)$ . In MS SQL Server: LOG.
	- $EXP(x)$ : Exponentialfunktion:  $e^x$ .
	- POWER $(x, y)$ : Potenz:  $x^y$ .
	- $\overline{\text{SQRT}(x)}$ : Quadratwurzel:  $\sqrt{x}$ .
	- FLOOR $(x)$ : Abrundung:  $|x|$ .
	- CEILING(x), CEIL(x): Aufrundung:  $[x]$ .

In Oracle nur CEIL, in MS SQL Server nur CEILING.

• WIDTH\_BUCKET $(x, y, z, n)$ : In welchem von *n* Teilintervallen des Intervalls  $[y, z]$  liegt  $x$ ?

Falls  $x < y$ , ist das Ergebnis 0. Falls  $x \ge z$ , ist das Ergebnis  $n + 1$ . Das Ergebnis 1 bedeutet z.B., dass  $y \le x < y + (z - y)/n$ . Funktioniert in PostgreSQL, Oracle, DB2. Nicht MySQL, MS SQL.

## Funktionen für Zahlen (3)

- Erst SQL-2016 brachte:
	- $\bullet$  SIN(x), COS(x), TAN(x), SINH(x), COSH(x), TANH(x),  $ASTN(x)$ ,  $ACOS(x)$ ,  $ATAN(x)$ : Trigonometrische Funktionen.

Winkel werden in Bogenmaß (rad) gemessen:  $180^\circ = \pi = 3.14159$ . PostgreSQL, MariaDB/MySQL und MS SQL Server kennen nicht SINH, COSH, TANH. Die anderen Funktionen sind problemlos.

LOG( $b, x$ ): Logarithmus zur Basis  $b$ : log $_b(x)$ .

Bei MS SQL Server sind die Argumente vertauscht:  $LOG(x, b)$ . DB2 kennt LOG nur mit einem Argument, und dann ist es der Logarithmus zur Basis e = 2*.*71828.

• LOG10(x): Logarithmus zur Basis 10:  $log_{10}(x)$ .

PostgreSQL und Oracle kennen nicht LOG10. Bei PostgreSQL liefert  $LOG(x)$  den Logarithmus zur Basis 10.

## Funktionen für Zahlen (4)

- Viele der mathematischen Funktionen gab es in realen DBMS schon weit vor der Aufnahme in den SQL Standard.
- Viele Systeme haben auch:
	- ROUND $(x)$ : x auf die nächste ganze Zahl gerundet.
	- ROUND $(x, n)$ : x auf n Stellen nach dem Komma gerundet.
	- $\bullet$  DEGREES(x), RADIANS(x): Umrechnung zwischen Grad und Bogenmaß.
	- ATAN2(x,y): Polarwinkel des Punktes (x*,* y).
	- PI(): *π* (Kreiszahl).
	- RAND(): Zufallszahl.

## Hinweis zur Division

Einige Systeme machen eine "Integer Division", wie etwa aus Java bekannt, wenn man ganze Zahlen teilt.

Das Ergebnis der Division ist dann wieder eine ganze Zahl.

Z.B. ist dann 3*/*2 = 1.

Diese WHERE-Bedingung ist wahr in: PostgreSQL, DB2, MS SQL Server. Sie ist falsch in: Oracle, MariaDB/MySQL.

Oft macht es einen Unterschied, ob eine Spalte vom Typ NUMERIC(n) oder vom Typ INT am Vergleich beteiligt ist.

> Z.B. Spalte A vom Typ NUMERIC(1) und B vom Typ INT. Beide enthalten den Wert 3. Bei PostgreSQL, DB2 und MS SQL Server ist A/2=1.5 und B/2=1. Bei Oracle und MariaDB/MySQL sind beide Ergebnisse 1.5.

## Weitere Informationen

**•** PostgreSQL

[\[https://www.postgresql.org/docs/10/functions-math.html\]](https://www.postgresql.org/docs/10/functions-math.html)

- Oracle (wie oben, nur eine Seite für alle Funktionen) [\[https://docs.oracle.com/database/121/SQLRF/functions002.htm\]](https://docs.oracle.com/database/121/SQLRF/functions002.htm)
- MySQL

[\[https://dev.mysql.com/doc/refman/8.0/en/numeric-functions.html\]](https://dev.mysql.com/doc/refman/8.0/en/numeric-functions.html)

**• Microsoft SQL Server** 

[\[https://docs.microsoft.com/en-us/sql/t-sql/functions/](https://docs.microsoft.com/en-us/sql/t-sql/functions/mathematical-functions-transact-sql)

[mathematical-functions-transact-sql](https://docs.microsoft.com/en-us/sql/t-sql/functions/mathematical-functions-transact-sql)

• IBM DB2 (wie oben)

[\[https://www.ibm.com/support/knowledgecenter/en/SSEPGG](https://www.ibm.com/support/knowledgecenter/en/SSEPGG_11.1.0/com.ibm.db2.luw.sql.ref.doc/doc/c0000767.html)\_11.1.0/...]

Vergleich

[\[https://en.wikibooks.org/wiki/SQL](https://en.wikibooks.org/wiki/SQL_Dialects_Reference/Functions_and_expressions/Math_functions/Numeric_functions)\_Dialects\_Reference/ Math\_[functions/Numeric](https://en.wikibooks.org/wiki/SQL_Dialects_Reference/Functions_and_expressions/Math_functions/Numeric_functions)\_functions]

[\[http://en.wikibooks.org/.../Math](https://en.wikibooks.org/wiki/SQL_Dialects_Reference/Functions_and_expressions/Math_functions/Trigonometric_functions)\_functions/Trigonometric\_functions]

# Datentypen in SQL-86

- CHAR[ACTER][(n)] [...] markiert optionale Teile.
- $\bullet$  NUMERIC $(p[, s])$
- $\bullet$  DEC[IMAL][(p[, s])]
- INT[EGER], SMALLINT
- $\bullet$  FLOAT $[(p)]$ , REAL, DOUBLE PRECISION
- **•** Diese Typen sollten sehr portabel sein.

Access unterstützt NUMERIC, DECIMAL, FLOAT( $p$ ), DOUBLE PRECISION nicht.

• Alle untersuchten Systeme unterstützen zusätzlich VARCHAR, was nicht im SQL-86-Standard enthalten war.

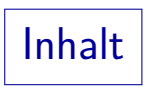

<span id="page-64-0"></span>[Logik: Signaturen](#page-1-0)

- [Interpretationen](#page-16-0)
- [SQL-Datentypen: Strings](#page-23-0)
- [SQL-Datentypen: Zahlen](#page-48-0)

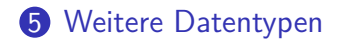

# Lange Zeichenketten (1)

- Die maximale Länge von VARCHAR is üblicherweise stark beschränkt (systemabhängig, z.B. 4000 Zeichen).
- Will man ganze Textdateien als Tabelleneinträge erlauben, so verwendet man den Typ CLOB ("Character Large Object"). Man kann optional eine Maximallänge angeben, z.B. CLOB(16M).
- Die Verwendung dieser Datentypen in Anfragen ist oft stark eingeschränkt.

Z.B. kann man oft nicht in Bedingungen verwenden, also z.B. nicht mit LIKE nach Teilzeichenketten suchen. Auch Duplikateliminierung oder Sortierung wird nicht unterstützt. Ebenso String-Konkatenation. Man kann nur die Datei in der Datenbank abspeichern, und sie wieder herausholen, oft nur über eine Programmierschnittstelle. Die genauen Einschränkungen sind systemabhängig.

# Lange Zeichenketten (2)

- Wenn man eine Suche mit LIKE ermöglichen will, wäre eine Lösung, Zeilen einzeln abzuspeichern.
- . In einigen DBMS heißt der Datentyp für lange Strings "TEXT". In MySQL erlaubt TEXT nur 64 KByte, es gibt aber MEDIUMTEXT bis 16 MByte und LONGTEXT bis 4 GByte. In MS SQL Server erlaubt TEXT bis 2 GByte. Man kann auch VARCHAR(MAX)

schreiben für Zeichenketten bis 2 GByte Länge.

- Natürlich könnte man in der Datenbank auch nur den Dateinamen speichern, und die eigentlichen Daten außerhalb der Datenbank in normalen Betriebssystem-Dateien.
- Dann verliert man aber die Transaktionsverwaltung der Datenbank (z.B. Backup/Recovery) und es besteht die Gefahr von "Broken Links".

# Binäre Daten

- Bei Oracle findet eine automatische Zeichensatz-Konvertierung zwischen Client und Server statt. Für Textdaten ist das recht nützlich, aber binäre Daten werden dadurch zerstört.
- Man muss deswegen einen Datentyp zu wählen, bei dem das DBMS versteht, dass es sich um binäre Daten handelt.
- Der SQL Standard hat die Typen BINARY, BINARY(n),  $VARBINARY(n)$ , BLOB, BLOB $(n)$ .

BLOB steht für "Binary Large Object". Oracle hat auch den Typ RAW(n) für kurze Bytefolgen fester Länge. Einige Systeme verwenden einen Zusatz zu einem Zeichen-Datentyp, z.B. DB2: "VARCHAR(100) FOR BIT DATA", MySQL: "CHAR(n) BINARY", "VARCHAR(n) BINARY". MS SQL Server kennt BINARY(n), VARBINARY(n), sowie VARBINARY(MAX) als BLOB-Typ (2 GByte). Konstanten können in vielen System hexadeximal geschrieben werden, z.B. X'FFFF' in DB2 (so auch im Standard) oder 0xFFFF in MySQL.

## Boolesche Werte

Der SQL-92-Standard hatte keinen booleschen Datentyp.

Z.B. Oracle 11g kennt auch kein BOOLEAN.

• Der Typ BOOLEAN wurde erst in SQL-99 eingeführt.

Einige moderne Systeme, z.B. PostgreSQL, verstehen BOOLEAN. MS SQL Server hat den Typ BIT. MySQL versteht BOOLEAN als Abkürzung für TINYINT, und erlaubt daher die Werte −128 bis +127.

- Die möglichen Werte sind TRUE und FALSE, plus (falls nicht ausgeschlossen) der Nullwert, für den es auch die Konstante UNKNOWN (vom Typ BOOLEAN) gibt.
- Klassisch wird meist der Typ CHAR(1) verwendet, zusammen mit der Integritätsbedingung, dass in dieser Spalte nur  $'J'$  und  $'N'$  erlaubt sind.

# Datums- und Zeit-Typen (1)

SQL-92:

DATE: Ein Wert zwischen 0001-01-01 (1. Jan. 0001) und 9999-12-31 (31. Dez. 9999).

Natürlich sind ungültige Daten wie 1999-02-29 ausgeschlossen. DATE-Konstanten werden als Zeichenkette der Form YYYY-MM-DD geschrieben, gekennzeichnet mit dem Schlüsselwort DATE, z.B. DATE '1965-06-26'.

TIME: Zeit (von 00:00:00 bis 23:59:59).

Man kann auch Bruchteile einer Sekunde speichern. Z.B. erlaubt TIME(3) das Speichern von Werten wie 16:20:31.001. Der Sekunden-Anteil kann bis 61.9 gehen (für Schaltsekunden). TIME-Konstanten werden als Zeichenketten der Form HH:MM:SS[.SSS] geschrieben, wobei das Wort "TIME" vorangestellt wird, z.B. TIME '09:30:00'.

• SQL-92 unterstützt auch verschiedene Zeitzonen.

# Datums- und Zeit-Typen (2)

### SQL-92, fortgesetzt:

TIMESTAMP: DATE und TIME(6) zusammen.

Z.B.: TIMESTAMP '1999-03-23 18:30:00.000000'.

 $\bullet$  INTERVAL DAY( $p$ ): Zeitintervall in Tagen.

Werte sind *n* Tage,  $-10<sup>p</sup> < n < 10<sup>p</sup>$ . INTERVAL DAY(3) ist eine Differenz zwischen zwei DATE-Werten (positiv oder negativ), die 999 Tage nicht uberschreiten kann. Eine Konstante ist z.B. ¨ INTERVAL '14' DAY.

 $\bullet$  INTERVAL HOUR( $p$ ) TO SECOND: Differenz zwischen TIME-Werten in Stunden (< 10<sup>p</sup>), Minuten, Sekunden.

> Eine Konstante ist z.B. "INTERVAL '2:12:35' HOUR TO SECOND". Anstelle von "HOUR TO SECOND" kann man z.B. "DAY TO MINUTE" oder eine beliebige andere Genauigkeit angeben.

## Datums- und Zeit-Typen (3)

### DB2:

### • DB2 unterstützt DATE, TIME und TIMESTAMP.

TIME ist immer in Sekunden, eine Präzision kann man nicht festlegen. TIMESTAMP hat jedoch Mikrosekunden. Es gibt keine spezifischen Konstanten für Datums- und Zeit-Werte (z.B. wird TIME '09:30:00' nicht verstanden), aber Zeichenketten bestimmter Formate werden automatisch konvertiert.

DATE: '2000-03-27', '03/27/2000', '27.03.2000'. TIME: '09:30:00', '9:30', '09.30.00', '9:30 AM'. TIMESTAMP: '2000-03-27-09.30.00.000000'.

### • DB2 hat keinen INTERVAL-Typ.

Aber gewisse Intervalle können als Argumente von + und - verwendet werden. Z.B. funktioniert DUE\_DATE + 21 DAYS < CURRENT DATE, aber CURRENT DATE - DUE\_DATE > 21 DAYS ist ungültig.
# Datums- und Zeit-Typen (4)

#### Oracle:

- Oracle unterstützt die SQL-92-Typen nicht.
- Oracle hat einen Typ für Zeitstempel: DATE.

Trotz seines Namens speichert DATE auch die Zeit (in Stunden, Minuten, Sekunden). Wird nur ein Datum festgelegt, geht Oracle von der Uhrzeit 00:00:00am (Mitternacht, Tagesbeginn) aus.

Es gibt keine spezifischen DATE-Konstanten, aber Oracle konvertiert Strings automatisch.

Strings der Form 'DD-MON-YY' (z.B. '23-JAN-99') werden akzeptiert, wenn Datumswerte benötigt werden. Man verwende TO\_DATE u. TO\_CHAR für andere Formate (einschließlich Zeit). Das Default-Format hängt von NLS\_DATE\_FORMAT ab: In Deutschland wird 'DD.MM.YY' verwendet.

## Datums- und Zeit-Typen (5)

SQL Server:

DATETIME: Vom 1. Jan 1753 bis zum 31. Dez 9999. Datum und Zeit (wie Oracles DATE). Genauigkeit: 0.003s.

SMALLDATETIME: Vom 1. Jan 1900 bis 6. Juni 2079.

Genauigkeit: 1 Minute. Benötigt 4 Bytes (DATETIME: 8 Bytes).

Es gibt keine spezifischen DATETIME-Konstanten, aber Strings werden automatisch transformiert.

> Das Default-Ausgabeformat ist '2000-03-29 18:00:00'. SQL Server versteht jedoch auch andere Formate, z.B. 'March 29, 2000' (fehlt die Zeit, wird 00:00 angenommen), '29-MAR-2000 12:00', '03/27/00 9:00 PM', '14:30:00' (fehlt das Datum, wird 01.01.1900 angenommen).

### Datums- und Zeit-Typen (6)

#### MySQL:

DATETIME: Datum und Zeit (sekundengenau).

Von '1000-01-01 00:00:00' bis '9999-12-31 23:59:59'. Das normale Format für Konstanten ist 'YYYY-MM-DD HH:MM:SS'. Einige alternative Formate werden unterstützt (aber Jahr immer zuerst). MySQL lässt ungültige Daten wie '2002-02-31 00:00:00' zu und Jahr, Monat und Tag können Null sein (was eine Art partiellen Nullwert ergibt).

- DATE: Datum (von '1000-01-01' bis '9999-12-31').
- **O** TIME: Uhrzeit und Zeitintervall

Von -838:59:59 bis 838:59:59 (mehr als 34 Tage rückwärts bis 34 Tage vorwärts). Man muss Sekunden in TIME-Konstanten einfügen, z.B. wird '06:15' als '00:06:15' verstanden. Formate sind z.B. 'HH:MM:SS', 'HHH:MM:SS' oder 'DD HH:MM:SS' (DD sind Tage zwischen 0 und 33).

## Datums- und Zeit-Typen (7)

MySQL, fortgesetzt:

#### YEAR

Von 1901 bis 2155 (1 Byte). Das normale Format ist 'YYYY'. Zweistellige Jahreszahlen von 70 bis 99 werden in 1970 bis 1999 konvertiert und 00 bis 69 werden als 2000 bis 2069 verstanden.

#### TIMESTAMP: Datum und Zeit (in Sekunden).

Werte zwischen 1970 und irgendwann im Jahr 2037. MySQL behandelt eine Spalte dieses Typs auf besondere Art: Sie hat als Default-Wert automatisch das aktuelle Datum/Zeit (bei mehreren TIMESTAMP-Spalten gilt dies nur für die erste). Somit wird in der TIMESTAMP-Spalte das Datum und die Zeit der Erstellung einer neuen Zeile gespeichert, wenn kein anderer Wert für diese Spalte festgelegt wurde. TIMESTAMP-Werte werden als Integer dargestellt, z.B. im Format YYYYMMDDHHMMSS. Man kann eine Ausgabe-Größe festlegen, z.B. TIMESTAMP(8): YYYYMMSS.

# Datums- und Zeit-Typen (8)

Access:

DATETIME: Datum und Zeit zwischen den Jahren 100 und 9999 (sekundengenau).

Als Gleitkommazahl gespeichert: Der ganzzahlige Teil ist die Anzahl der Tage seit dem 30. Dez. 1899. Der gebrochene Teil ist die Anzahl der Sekunden seit Mitternacht.

Wahrscheinlich sind Jahre vor 100 ausgeschlossen, um zweistellige Jahresangaben erkennen zu können.

Konstanten werden z.B. in der Form #MM-DD-YYYY# oder #MM-DD-YYYY HH:MM:SS# geschrieben.

Man kann auch "/" anstelle von "-" verwenden oder das Jahr zweistellig angeben.

### Nationale Zeichensätze

Bei manchen Systemen wird der Datenbank-Zeichensatz bei der Installation des DBMS festgelegt, und kann anschließend nicht geändert werden.

> Man sollte also rechtzeitig prüfen, dass man alle benötigten Zeichen speichern kann. Allerdings darf man bei modernen Systemen hoffen, dass der Default Unicode z.B. in der UTF-8 Codierung ist.

- Nach dem SQL-Standard (und z.B. in MySQL) kann man Zeichensatz und Sortierreihenfolge für jede Spalte einzeln festlegen.
- Nach dem SQL-Standard gibt es String-Typen mit einem implementierungsabhängigen "nationalen" Zeichensatz.

NATIONAL CHARACTER(n) oder kurz NCHAR(n) und NCHAR VARYING(n). Konstanten werden z.B. N'abc' geschrieben. Teils wird das dann für Unicode verwendet, falls der normale Zeichensatz nicht Unicode ist.

Weitere Datentypen

Referenzen zu externen Dateien (URIs).

Oracle: BFILE, DB2: DATALINK.

**• Physischer Zeiger auf eine bestimmte Zeile.** 

Oracle: ROWID.

• Geldbeträge

SQL Server: MONEY, SMALLMONEY. Access: CURRENCY.

**•** Eindeutige Zahlen.

SQL Server: TIMESTAMP, UNIQUEIDENTIFIER. Access: GUID.

• Aufzählungstypen und Mengen.

 $M_ySQL: ENUM(v_1, v_2, \ldots), SET(v_1, v_2, \ldots).$